| UCF     | Environmental<br>Health and Safety | Effective<br>Date:<br>03/15/2023                  |                    |
|---------|------------------------------------|---------------------------------------------------|--------------------|
| TITLE:  | How to Encrypt a PDF Document      | Revision: 1                                       | <b>Page</b> 1 of 4 |
| with Pa |                                    | <b>Approved by</b><br>Melina Kinsey, I<br>Officer | Biological Safety  |
|         |                                    | Date: 03/15/202                                   | 23                 |

## **1. APPLICABILITY**

For submission of the **Animal Exposure Program Medical Questionnaire** via email to the Occupational Health Care Physician at Centra Care, see the following instructions. Instructions below will allow you to send the questionnaire encrypted securely.

## 2. INSTRUCTION

A. Open the PDF form (Animal Exposure Enrollment Packet).

|                                          |                    |                         |                 | ,                   | Animal Exposure Program     |
|------------------------------------------|--------------------|-------------------------|-----------------|---------------------|-----------------------------|
|                                          | Animal Ex          | posure Program          | Medical Qu      | estionnaire         |                             |
| Name:                                    |                    | UCF ID#                 |                 | Employee Stude      | ent Volunteer               |
| Address:                                 |                    |                         |                 | Phone:              |                             |
| Email:                                   |                    | Date of                 | f Birth:        | Cell Phone:         |                             |
| Supervisor/PI:                           |                    | Depart                  | ment Name:      |                     | Date:                       |
|                                          |                    |                         |                 |                     |                             |
| A. Immunization a                        | nd Infectious Dis  | ease History            |                 |                     |                             |
| Have you ever had<br>for immunization.   | or do you now ha   | ve any of the following | ng immunizatior | ns? You must supply | y most recent year          |
| If the answer is ye<br>unknown, select " |                    | ply a date. If the an   | swer is no, che | eck the 'no' colum  | n. If the answer is         |
| Incomplete forms                         | will be returned.  |                         |                 |                     |                             |
| Vaccination History                      |                    |                         |                 |                     |                             |
|                                          | Yes                | Date                    | No              | Don't Know          | Incomplete<br>(Hep, B only) |
| Tetanus                                  |                    |                         |                 |                     | (hep. b only)               |
| Hepatitis B                              |                    |                         |                 |                     |                             |
| (Series of 3)                            |                    |                         |                 |                     |                             |
| 1. Will you be worki                     | ng with any biolog | jical materials?        |                 |                     | Yes No                      |
| If yes, please exp                       | plain:             |                         |                 |                     |                             |

B. After completing and saving the document, please contact Melina Kinsey at <u>melina.kinsey@ucf.edu</u> to obtain the password.

C. Once obtaining the password, click on "Tools".

| ne Tools D                                                                                                    | ocument                                                                                 | 🖹 🖶 🖂                                                   | Q 🗇              | 1 / 2              | <b>&gt;</b>                             |
|----------------------------------------------------------------------------------------------------|-----------------------------------------------------------------------------------------|---------------------------------------------------------|------------------|--------------------|-----------------------------------------|
|                                                                                                    |                                                                                         |                                                         |                  | ,                  | AEP - Form 2<br>Animal Exposure Program |
|                                                                                                    | Animal E                                                                                | xposure Progran                                         | n Medical Qu     | estionnaire        |                                         |
| Name:                                                                                                    |                                                                                         | UCF ID#                                                 | E                | Employee Stude     | ent Volunteer                           |
| Address:                                                                                                    |                                                                                         |                                                         |                  | Phone:             |                                         |
| Email:                                                                                                    |                                                                                         | Date o                                                  | of Birth:        | Cell Phone:        |                                         |
| Supervisor/PI                                                                                                    |                                                                                         | Depar                                                   | tment Name       |                    | Date:                                   |
|                                                                                                    |                                                                                         | Disease History<br>nave any of the follow               | ing immunization | s? You must supply | y most recent year                      |
| Have you ever had for immunization.                                                                                                    | d or do you now h<br>es, you must su                                                    |                                                         |                  |                    |                                         |
| Have you ever had<br>for immunization.<br>If the answer is ye                                                                                              | d or do you now h<br>es, you must su<br>"Don't know."                                   | nave any of the follow                                  |                  |                    |                                         |
| Have you ever had<br>for immunization.<br>If the answer is you<br>unknown, select                                                                          | d or do you now h<br>es, you must su<br>"Don't know."<br>s will be returned<br>y        | nave any of the followi<br>pply a date. If the ar<br>d. | nswer is no, che | ck the 'no' column |                                         |
| Have you ever had<br>for immunization.<br>If the answer is y<br>unknown, select<br>Incomplete forms                                                        | d or do you now h<br>es, you must su<br>"Don't know."<br>s will be returned             | nave any of the follow                                  |                  |                    | n. If the answer is                     |
| Have you ever had<br>for immunization.<br>If the answer is y<br>unknown, select<br>Incomplete forms<br>Vaccination Histor                                  | d or do you now h<br>es, you must su<br>"Don't know."<br>s will be returned<br>y        | nave any of the followi<br>pply a date. If the ar<br>d. | nswer is no, che | ck the 'no' column | n. If the answer is                     |
| Have you ever hac<br>for immunization.<br>If the answer is y<br>unknown, select<br><u>Incomplete forms</u><br>Vaccination Histor<br>Tetanus<br>Hepatitis B | d or do you now h<br>es, you must su<br>"Don't know."<br>s will be returned<br>y<br>Yes | nave any of the following poly a date. If the art       | nswer is no, che | ck the 'no' column | n. If the answer is                     |

D. Then, click on "Protect". On the center top click "Encrypt" and scroll down to "Encrypt with password". Click "yes" on "Are you sure you want to change the security on this document".

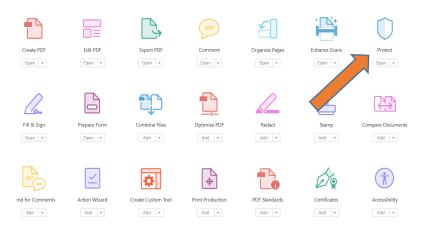

| File Edit | View Wind              | ow Help                       |           |         |               |          |                    |              |           |            |                    |            |                       |      |
|-----------|------------------------|-------------------------------|-----------|---------|---------------|----------|--------------------|--------------|-----------|------------|--------------------|------------|-----------------------|------|
| Home      | Tools                  | Document                      |           |         |               | 2        | 1                  | 1 / 2        | ĸ         | $\oplus$   | $\ominus$ $\oplus$ | 104%       | • 🖪                   |      |
| Ū F       | Protect *              |                               |           | Ca R    | Restrict Ed   | iting    | Encrypt            | Mo           | ore Optic | ons 🔻      |                    |            |                       |      |
|           |                        |                               |           |         |               |          |                    |              |           |            |                    | Animal Ex  | AEP - F               |      |
|           |                        |                               | Anim      | nal E   | xposu         | ŗ        | gram M             | edical C     | Quest     | tionn      | aire               |            |                       | _    |
|           | Name:                  |                               |           |         |               | JCF      | ID#                | [            | Em        | ployee     | Stu                | ident      | Volunte               | er   |
|           | Address:               |                               |           |         |               |          |                    |              |           | Ph         | one:               |            |                       |      |
|           | Email:                 |                               |           |         |               |          | _Date of Bi        | rth:         |           | Ce         | ll Phone           | :          |                       |      |
| ۶.        | Supervise              | or/PI:                        |           |         |               |          | _Departme          | nt Name:     |           |            |                    | _Date:_    |                       |      |
|           | <u>A. Immu</u>         | nization and                  | Infectio  | ous Di  | isease        | Histo    | irγ                |              |           |            |                    |            |                       |      |
|           | Have you<br>for immu   | i ever had or<br>nization.    | do you r  | now h   | ave any       | of th    | e following i      | mmunizat     | tions?    | You n      | nust sup           | ply most   | recent y              | /ear |
|           |                        | swer is yes,<br>n, select "Do |           |         | oply a c      | late.    | If the answe       | er is no, o  | check     | the 'n     | io' colui          | nn. If the | answe                 | ris  |
|           | Incomple               | ete forms wi                  | l be retu | urned   | L.            |          |                    |              |           |            |                    |            |                       |      |
| File Edit | Vaccinati<br>View Wind | on History<br>low Help        |           |         |               |          |                    |              |           |            |                    |            |                       |      |
| Home      | Tools                  | Document                      | B         |         |               | 2        |                    | 1 / 2        | <b>N</b>  | $\bigcirc$ | $\ominus$ $\oplus$ | 104%       | • L                   |      |
| 0         | Protect *              |                               |           |         | Restrict Ec   | liting   | Encrypt            | • 🗄 Ma       | ore Opti  | ions 🔻     |                    |            |                       |      |
|           |                        |                               |           |         |               |          |                    |              |           |            |                    | Animal E   | AEP - F<br>xposure Pr |      |
|           |                        |                               | Anim      | nal E   | xposu         | ire P    | rogram M           | ledical (    | Ques      | tionn      | aire               |            |                       |      |
|           | Name:                  |                               |           |         | curity Settir |          | hange the security | on this docu | iment?    |            | ×                  | udent      | Volunt                | eer  |
|           | Address:               |                               | -         |         |               |          | -                  |              |           |            |                    |            |                       |      |
|           | Email:                 |                               | Don       | ot show | this messa    | ge again | 1                  | N N          |           | 6          |                    | e:         |                       |      |
| •         | Supervis               | or/PI:                        |           |         |               |          |                    | Ye           | 5         | Car        | icel               | _Date:_    |                       |      |
|           | A Immu                 | nization and                  | Infectio  | nus D   | isease        | Histo    |                    |              |           |            |                    |            |                       | —    |
|           |                        | u ever had or                 |           |         |               |          | _ / /              | immuniza     | ations?   | You r      | nust sup           | oply most  | recent                | year |
|           |                        | swer is yes,<br>n, select "Do |           |         | pply a        | date.    | n answ             | er is no,    | check     | the 'r     | 10' colu           | mn. If th  | e answ                | eris |
|           |                        | ete forms wi                  |           |         | <u>1.</u>     |          |                    |              |           |            |                    |            |                       |      |
|           | Vaccinat               | ion History                   |           |         |               |          |                    |              |           |            |                    | In         | complet               | ٩    |
|           |                        |                               |           |         |               |          |                    |              |           |            |                    |            |                       |      |

E. Click on the box "Require a password to open the document".

| Document Open                                                                                                    |           |
|----------------------------------------------------------------------------------------------------|-----------|
| Require a password to open the document                                                                                                    |           |
| Docum                                                                                                    | ot Rated  |
| No p. I will be required to open this document.                                                                                                    |           |
| Permissions                                                                                                    |           |
| Restrict editing nting of the document. A password will be required in order to change these permission settings.                                                                                                    |           |
| Allowed: High Resolution                                                                                                    | ~         |
| Chater Chater Ch | ~         |
| Enable copying of text, images, and other content                                                                                                    |           |
| Enable text access for screen reader devices for the visually impaired                                                                                                    |           |
|                                                                                                    | Rated     |
|                                                                                                    |           |
| Options                                                                                                    |           |
| Compatibility: Acrobat 7.0 and later v Encryption Level: 128-bit AES                                                                                                    |           |
| Encrypt all document contents                                                                                                    |           |
| O Encrypt all document contents except metadata (Acrobat 6 and later compatible)                                                                                                    |           |
| O Encrypt only file attachments (Acrobat 7 and later compatible)                                                                                                    |           |
| All contents of the document will be encrypted and search engines will not be able to access the document's metadata.                                                                                                    |           |
| Help                                                                                                    | OK Cancel |
| neih                                                                                                    | Cancel    |

F. On the "Document open password" space, enter the password provided by EHS and click "ok".

| Kequire a pa    | ssword to open the do  | ocument                                 |                                        |           |  |
|-----------------|------------------------|-----------------------------------------|----------------------------------------|-----------|--|
| Document C      | pen Password:          |                                         |                                        | Not Rated |  |
| 🌒 This pa       | ssword will be requ    | open the document.                      |                                        |           |  |
| Permissions     |                        |                                         |                                        |           |  |
| Restrict edit   | ng ar ing of the       | e document. A password will be required | in order to change these permission se | ettings.  |  |
|                 | nting Allowed:         | High Resolution                         |                                        | ~         |  |
|                 | Changes Allowed:       | Any except extracting pages             |                                        | ~         |  |
| Enable co       | pying of text, images, | and other content                       |                                        |           |  |
|                 |                        | der devices for the visually impaired   |                                        |           |  |
|                 | issions Password:      |                                         |                                        | Not Rated |  |
|                 | L                      |                                         |                                        |           |  |
| Options         |                        |                                         |                                        |           |  |
| Compatibility:  | Acrobat 7.0 and late   | er v Encryption Level: 128-1            | vit AES                                |           |  |
|                 | ocument contents       |                                         |                                        |           |  |
| Encrypt all d   |                        | cept metadata (Acrobat 6 and later com  | patible)                               |           |  |
|                 | ocument contents exu   |                                         |                                        |           |  |
| O Encrypt all d |                        | obat 7 and later compatible)            |                                        |           |  |

G. Email the Animal Exposure Program Medical Questionnaire to (cc.onsitefax@AdventHealth.com).

## \*Note: A copy of an identification (ID) will need to be submitted along with the encrypted questionnaire.

Please contact <u>Melina.Kinsey@ucf.edu</u> if you have any questions or concerns.

## 3. DISTRIBUTION

This document is shared through:

EHS onlySecured Document

Facility and Safety
Contractor

☑ UCF community☑ EHS Web site

□ Other: \_\_\_\_\_